# **Art Preparation Guidlines**

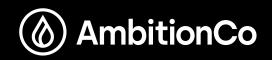

Below are some helpful guidlines and information to better prepare your art file for the screen-printing process!

### Ink & Shirt Colors

- Include a color mockup/proof of what the final print should look like (CMYK mode).
  Ink and shirt color(s) must be specified.
- Colors should be be chosen from our bucket color inks or the Pantone Coated guide.
  -Exceptions made for specialty inks and 4-color Process printing.
- Ink colors tend to shift on colored shirts.
- Some colors work better on dark shirts. Some won't work at all without an underbase! -You can trust our team to decide what works best for your design!
- Avoid using the Multiply blending mode to simulate translucent overprinting.
  Depending on color combinations, final results will differ drastically.

Please contact us with any questions! We love to educate and learn from our clients.

#### Illustrator/Vector

- Save in .AI or .EPS format, CMYK color mode.
- Create Outlines on all fonts.
- Convert all strokes to Outlines.
- · Files with each color on it's own Layer is strongly preferred.
- Include any/all imported or placed images and graphic files.
- Avoid using Clipping Masks. Use the Pathfinder tool instead!

#### Photoshop/Raster

- Make art to size.
- Save in .PSD or .TIF format, CMYK color mode (or Grayscale if the design is 1-color).
- · Files with each color on it's own Layer is strongly preferred.
- File resolution should be at least 150dpi, and not to exceed 600dpi.

#### **Typography and Line Weight**

- For positive reading type, keep fonts at a 8pt minimum (12pt for Metallic ink).
- For knocked-out text, keep fonts at a 12pt minimum (16pt for Metallic ink).
- · Final results will vary depending on chosen typeface.
- For positive reading lines, keep strokes at a 1pt minimum (2pt for Metallic ink).
- For knocked-out lines, keep strokes at a 2pt minimum (3pt for Metallic ink).

#### **Technical and Printing Specifics**

- Please allow Ambition Co to determine halftone size and angle.
- Ambition Co is not responsible for errors or unsatisfactory results caused by halftones created by the client.
- Please allow us to assist you if you're not familiar with the screen printing process.
- Proof-read any and all copy! Ambition Co is not responsible for mistakes in spelling after the proof is approved.

## TO AVOID ART FEES...

- Make each file on it's own Layer (Photoshop & Illustrator).
- Convert all strokes and fonts to Outlines.
- Avoid using Clipping Masks (use the Pathfinder to keep shapes simple).
- To save on file space, convert 1-color designs to Grayscale color mode (Photoshop).

#### ambitionco.com